# **CONTENTS IN DETAIL**

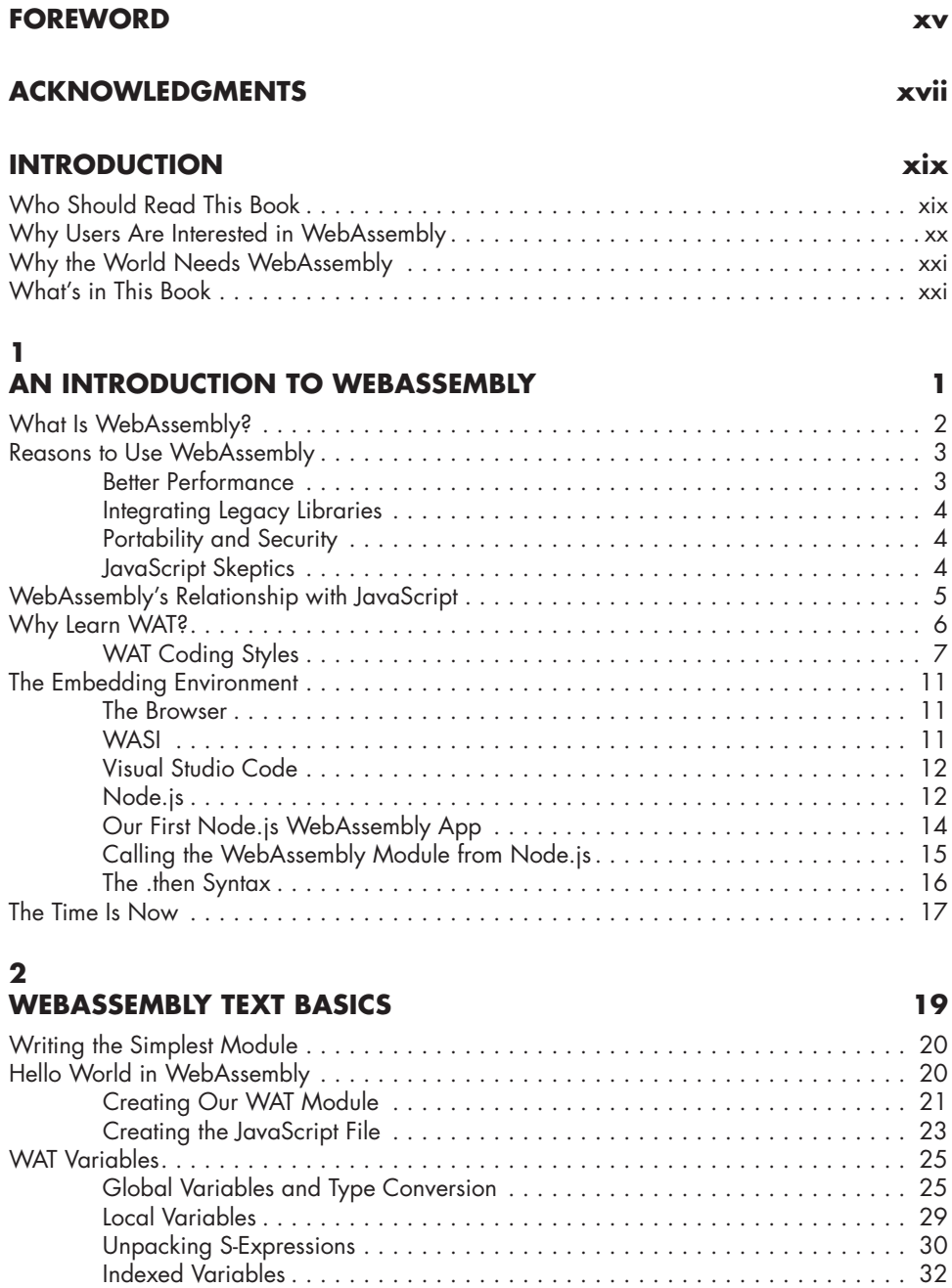

Converting Between Types . . . . . . . . . . . . . . . . . . . . . . . . . . . . . . . . . . . . . 32

if/else Conditional Logic . . . . . . . . . . . . . . . . . . . . . . . . . . . . . . . . . . . . . . . . . . . . . 34

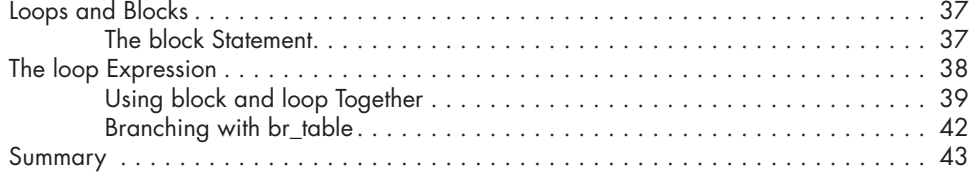

# **3**

## **FUNCTIONS AND TABLES 45**

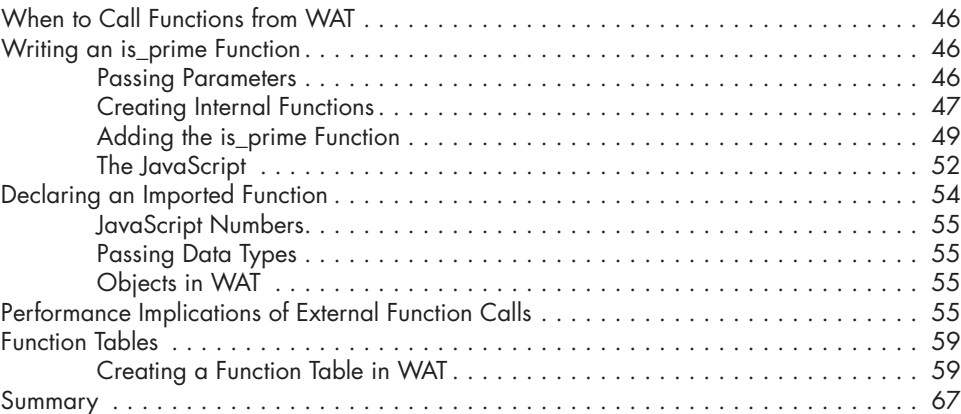

## **4**

## **LOW-LEVEL BIT MANIPULATION 69**

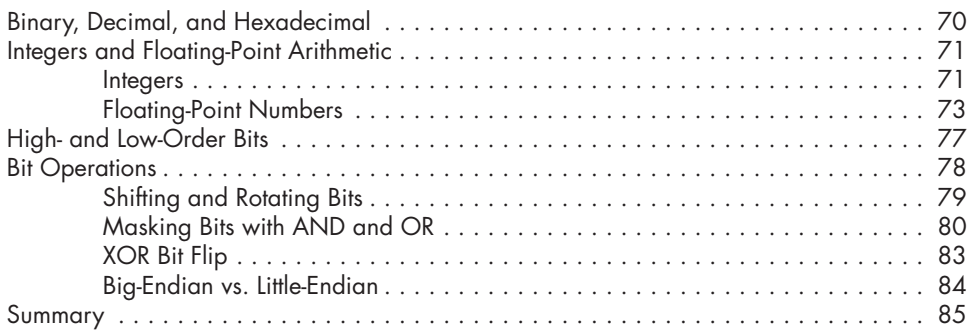

# **5**

# **STRINGS IN WEBASSEMBLY 87**

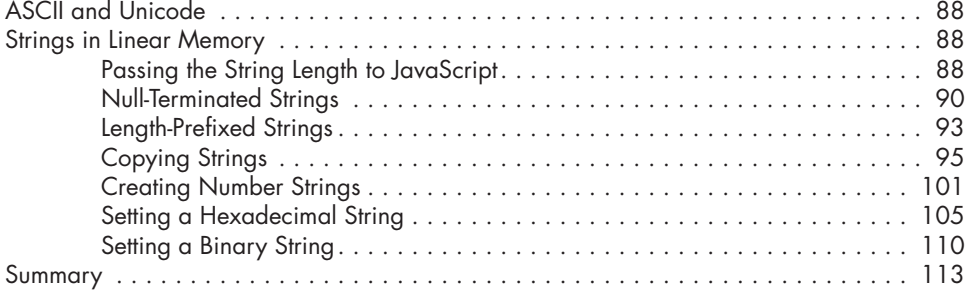

## **6 LINEAR MEMORY 115**

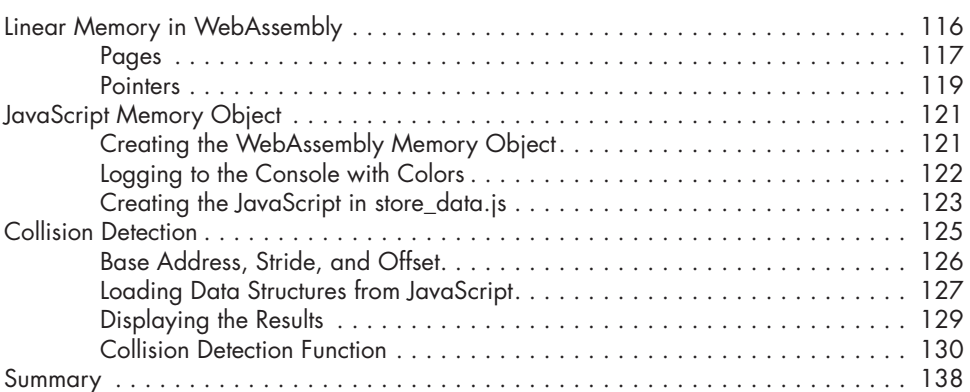

### **7 WEB APPLICATIONS 139**

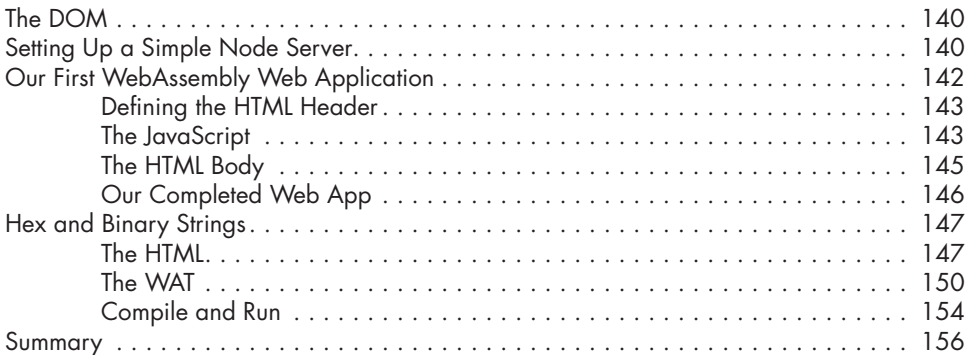

# **8**

## **WORKING WITH THE CANVAS 157**

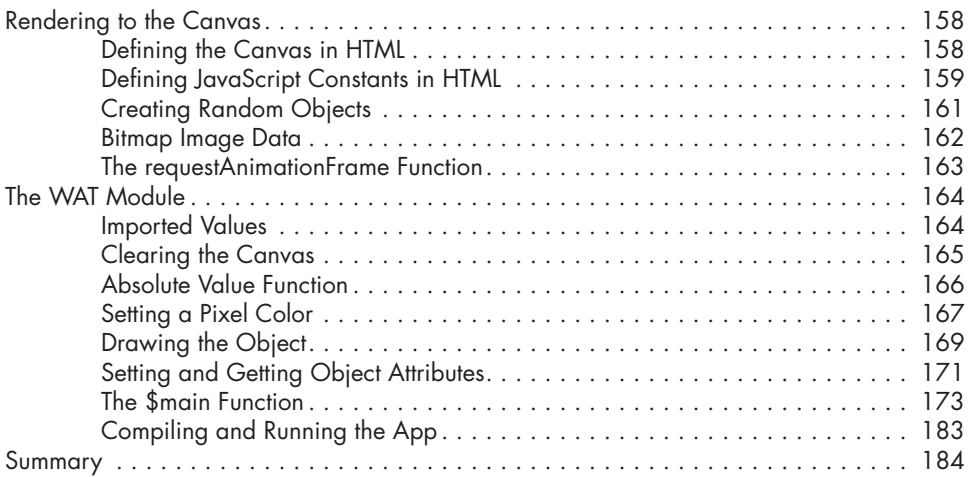

#### **9 OPTIMIZING PERFORMANCE 185**

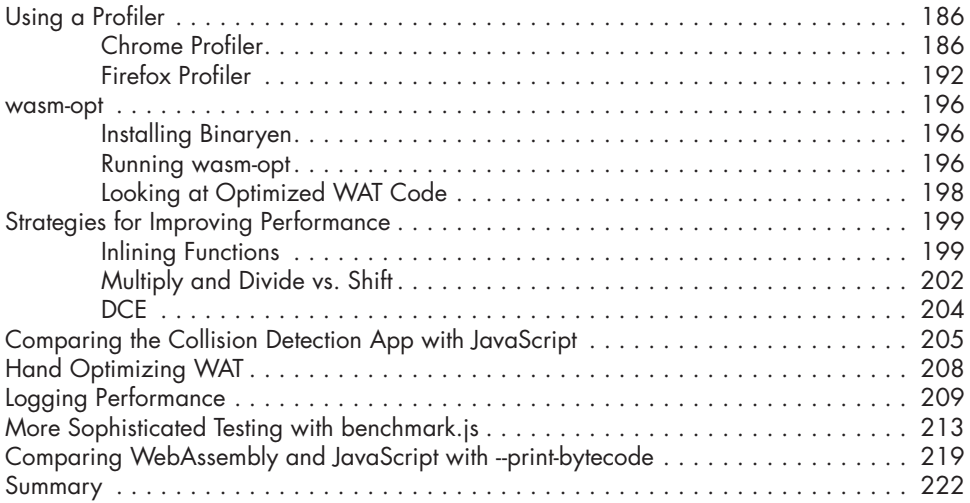

#### **10 DEBUGGING WEBASSEMBLY 223**

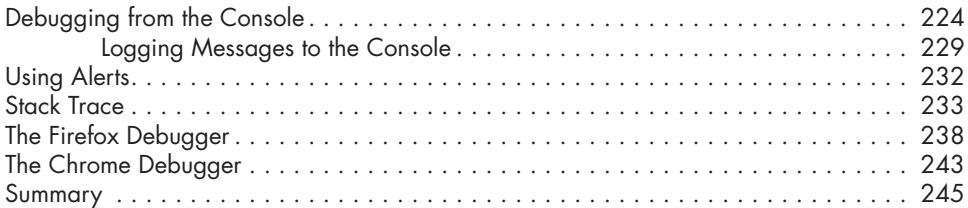

### **11 ASSEMBLYSCRIPT 247**

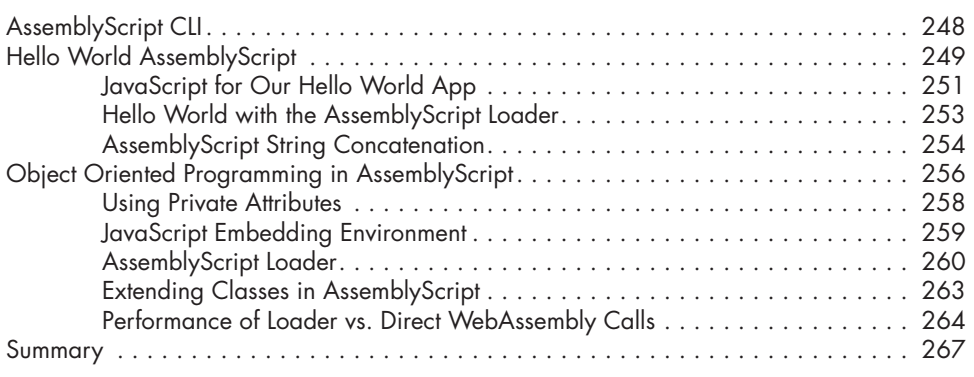

## **FINAL THOUGHTS 269**

## **INDEX 271**